## **NCS** の為のシミュレーションシステムの開発

 $1.$ 

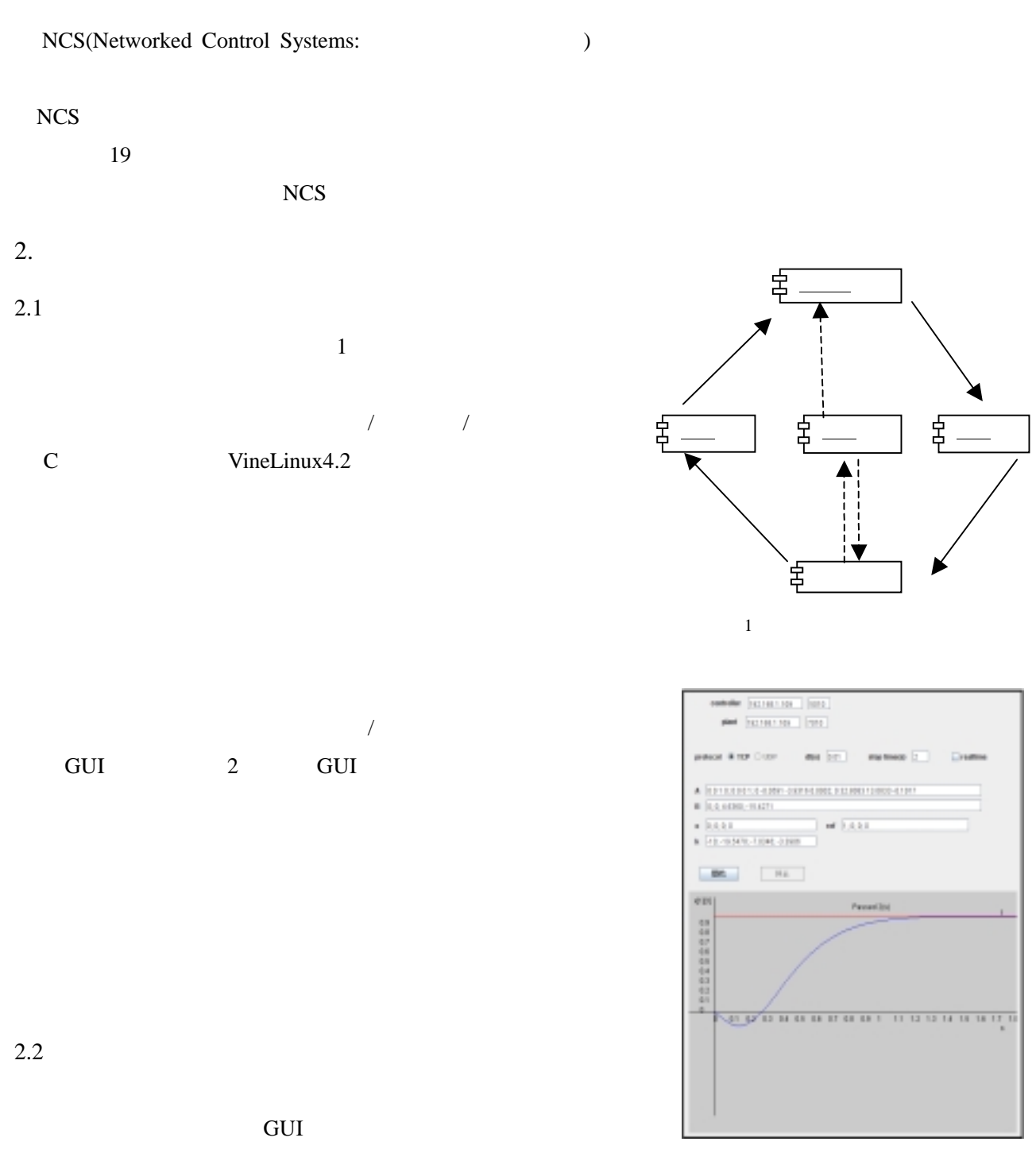

 $[ \begin{array}{cc} \begin{array}{cc} \end{array} \end{array} ]$  $\overline{C}$  and  $\overline{C}$  and

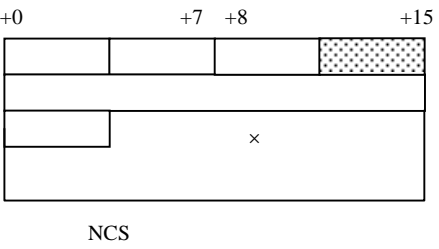

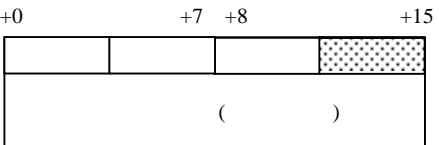

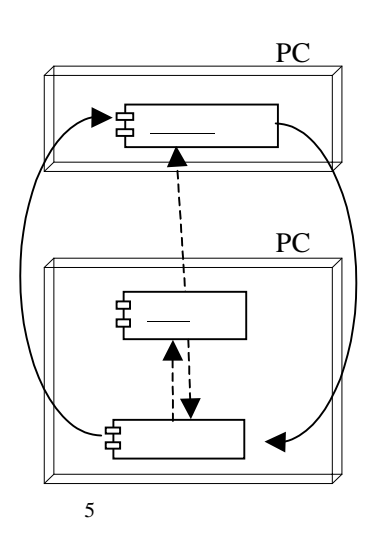

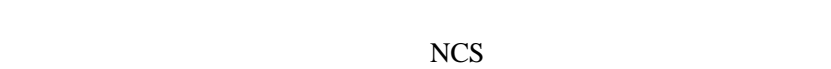

PC and the PC 能となる。例えば図5に示す構成の場合、プラント-制御器モ

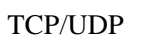

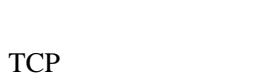

 $3.$ 

 $2.3$